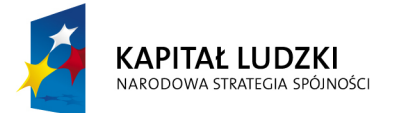

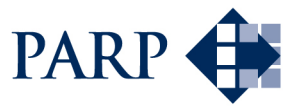

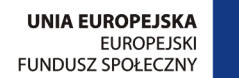

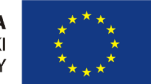

#### Studia podyplomowe "Inżynieria oprogramowania" współfinansowane przez Unię Europejską w ramach Europejskiego Funduszu Społecznego

Projekt "Studia podyplomowe z zakresu wytwarzania oprogramowania oraz zarządzania projektami w firmach informatycznych" realizowany w ramach Programu Operacyjnego Kapitał Ludzki

# Konstruowanie Baz Danych

# SQL — UNION, INTERSECT, EXCEPT

Antoni Ligęza

ligeza@agh.edu.pl http://home.agh.edu.pl/~ligeza http://home.agh.edu.pl/~ligeza/wiki

# Bazy danych i systemy zarządzania

Wykład VIII

# Elementy języka SQL

# Część II

C Antoni Ligęza

# Zagnieżdżanie zapytań

Zapytania w SQL mogą operować na wynikach innych zapytań; możliwe jest więc tzw. zagnieżdżanie zapytań. Typowy schemat zagnieżdżania:

```
SELECT Kolumna/Kolumny
  FROM Tabela
   WHERE Atrybut IN|NOT IN|[[=,<,>, . . . ]ANY|ALL]
    SELECT Kolumna/Kolumny
                           FROM Tabela
                           WHERE Warunek;
SELECT DataZlozeniaZamowienia, NumerKlienta
   FROM Zamowienia
  WHERE NumerZamowienia IN (
      SELECT NumerZamowienia
         FROM ZamowioneKsiazki
         WHERE ISBN = '83-204-1806-2');
SELECT Nazwisko, Imie
  FROM Klienci
  WHERE NumerKlienta IN (
      SELECT NumerKlienta
         FROM Zamowienia
         WHERE NumerZamowienia = ANY (
            SELECT Numer Zamowienia
               FROM ZamowioneKsiazki
               WHERE Rok = '1999')
                                       );
```
Operatory IN oraz ANY pozwalają na przeszukanie pewnego zbioru; różnica pomiędzy nimi polega na możliwości zastosowania różnych operatorów relacyjnych (zamiast "=") dla ANY.

# Złączenie

W specyfikacji tabeli, po słowie FROM można zdefiniować dowolne złączenie tabel (naturalne,  $\theta$ -zł aczenie, iloczyn kartezjański; wewnętrzene, zewnętrzne i typu *union*). Składnia odpowiednich wyrażeń jest następująca.

- złączenie krzyżowe: TablicaA CROSS JOIN TablicaB,
- złączenie naturalne: TablicaA [NATURAL] [typ złączenia] JOIN TablicaB,
- · złaczenie union: TablicaA UNION JOIN TablicaB,
- złączenie przez predykat : TablicaA [typ złączenia]  $JOIN$  TablicaB  $ON$ predykat,
- złączenie po zadanej kolumnie: TablicaA [typ złączenia]  $JOIN$  TablicaB USING (nazwa kolumny,...),
- typy złączenia: INNER| {LEFT|RIGHT|FULL} [OUTER].

Przykłady:

```
SELECT Imie, Nazwisko, NumerZamowienia, DataZamowienia
  FROM Klienci, Zamowienia
   WHERE Klienci.NumerKlienta = Zamowienia.NumerKlienta
     AND Nazwisko IN ('Kowalski', 'Malinowski', 'Nowak');
SELECT Imie, Nazwisko, NumerZamowienia, DataZamowienia
   FROM Klienci JOIN Zamowienia
   ON Klienci.NumerKlienta = Zamowienia.NumerKlienta;
SELECT Imie, Nazwisko, NumerZamowienia, DataZamowienia
   FROM Klienci T1 LEFT OUTER JOIN Zamowienia T2
   ON (T1.NumerKlienta = T2.NumerKJlienta);
```
### Suma relacji zgodnych – operator UNION wewnatrz klauzuli SELECT

```
SELECT kolumnaA1, kolumnaA2,..., kolumnaAk
   FROM tabelaA
  WHERE predykatA
UNION
SELECT kolumnaB1, kolumnaB2,..., kolumnaBk
   FROM tabelaB
   WHERE predykatB;
```
Wskazane kolumny muszą mieć identyczne typy i rozmiary (niekoniecznie nazwy) oraz musi być zachowana zgodna kolejność tych kolumn. Zastosowanie operatora UNION automatycznie usuwa duplikaty.

```
SELECT Identyfikator, Nazwisko, Imie, Wiek
  FROM Pracownicy
  WHERE Wiek < 28
UNION
SELECT Identyfikator, Nazwisko, Imie, Wiek
   FROM Studenci
  WHERE Wiek < 28;
```
Opcja CORRESPONDING BY jest okreslona dla SQL-92 (gdy wybrane ko- ´ lumny są zgodne, co do nazwy; struktura tabel nie musi być identyczna).

```
SELECT \starFROM Pracownicy
   WHERE Wiek < 28
UNION CORRESPONDING BY (Identyfikator, Nazwisko, Imie, Wiek)
SELECT *
   FROM Studenci
   WHERE Wiek < 28;
```
Kolumny nie wykazane w opcji CORRESPONDING BY są pomijane.

```

c Antoni Lig˛eza
```
### Suma relacji zgodnych – operator OR w opcji WHERE klauzuli SELECT

SELECT kolumna1, kolumna2,..., kolumnak FROM Tabela WHERE PredykatA UNION SELECT kolumna1, kolumna2,..., kolumnak FROM Tabela WHERE PredykatB;

Dla realizacji sumy elementów tej samej tabeli można wykorzystać spójnik OR:

```
SELECT kolumna1, kolumna2,..., kolumnak
  FROM Tabela
   WHERE PredykatA OR PredykatB;
SELECT Identyfikator, Nazwisko, Imie, Wiek
  FROM Pracownicy
  WHERE Dzial = 'Kadry'UNION
SELECT Identyfikator, Nazwisko, Imie, Wiek
  FROM Pracownicy
  WHERE Dzial = 'Place';
```
może być zastąpione przez:

SELECT Identyfikator, Nazwisko, Imie, Wiek FROM Pracownicy WHERE Dzial = 'Kadry' OR Dzial = "Place';

Zapytanie z UNION dwukrotnie przeszukuje tabelę; OR nie usuwa duplikatów. c Antoni Lig˛eza

## Suma relacji – polecenie INSERT

Polecenie INSERT INTO może być wykorzystane do dopisania pojedynczego wiersza do tabeli oraz skopiowania jednego lub wielu wierszy z innej tabeli; ma ono ogólna postać:

```
INSERT INTO Tabela
   [(kolumna1, kolumna2,...,kolumnak)]
  VALUES (lista wartosci);
```
lub

```
INSERT INTO TabelaA
   [(kolumnaA1, kolumnaA2,...,kolumnaAk)]
   SELECT kolumnaB1, kolumnaB2,...,kolumnaBk
      FROM TableaB
      WHERE WarunekWyboruWierszy;;
```
Przykładowe zastosowania:

```
INSERT INTO Ksiazki
   VALUES ('83-87102-55-5','Harrington','SQL dla kazdego',
           'EDU-Mikom', 1998, 'Warszawa');
INSERT INTO Ksiazki
   (ISBN,Autor,Tytul)
  VALUES ('83-87102-55-5','Harrington','SQL dla kazdego');
INSERT INTO Ksiazki
   SELECT ISBN, Autor, Tytul, Wydawnictwo, Rok, Miejsce
      FROM ZamowioneKsiazki
      WHERE Status = 'Dostarczone';
```
Uwaga: rekordy generowane poleceniem SELECT muszą być zgodne co do struktury (liczba, typ) z tabela docelowa.

#### Róznica (odejmowanie) tabel/relacji ˙

```
SELECT kolumna1, kolumna2,..., kolumnak
   FROM TabelaA
   WHERE (kol1, kol2,...,kolj) NOT IN (SELECT kol1,...,kolj
                                           FROM TabelaB
                                           WHERE Warunek) ;
Przykłady:
SELECT Autor, Tytul
   FROM Ksiazki
   WHERE ISBN NOT IN (SELECT ISBN
                         FROM ZamowKsiazki);
SELECT NazwaWydawcy
   FROM Wydawcy
   WHERE NazwaWydawcy NOT IN (SELECT NazwaWydawcy
                                FROM Ksiazki
                                WHERE ISBN IN (SELECT ISBN
                                           FROM ZamowKsiazki)
      );
SELECT NazwaKlienta, NrKlienta
   FROM KLienci
   WHERE NrKlienta NOT IN (SELECT NrKlienta
                              FROM Zamowienia
                             WHERE Data >= '2000-01-01');
SELECT IdFaktury, TypElementu, Odbiorca
 FROM RejestrSprzedazy
 WHERE (IdFaktury, TypElementu) NOT IN (SELECT IdFaktury,
                                TypElementu FROM Zaplacone);
```
## Różnica z wykorzystaniem EXCEPT

```
SELECT kolumna1, kolumna2,...,kolumnak
   FROM TabelaA
   EXCEPT
   SELECT kolumna1, kolumna2,...,kolumnak
      FROM TabelaB;
SELECT \starFROM TabelaA
   EXCEPT CORRESPONDING BY (kol1, kol2,...,kolk)
   SELECT \starFROM TabelaB;
```
#### Przykład:

```
SELECT Autor, Tytul, RokWydania
   FROM Ksiazki
   EXCEPT
   SELECT Autor, Tytul, RokWydania
      FROM KsiazkiDoKasacji;
```
Różnicę można też zrealizować za pomocą złączenia LEFT OUTER JOIN.

```
SELECT kolumna1, kolumna2,...,kolumnak
   FROM (TabelaA LEFT OUTER JOIN TabelaB)
   ON TabelaA.Atrybut = TabelaB.Atrybut
  WHERE TabelaB.Atrybut IS NULL;
```
#### Przykład:

```
SELECT DISTINCT Ksiazki.*
  FROM (Ksiazki LEFT OUTER JOIN KsiazkiDoKasacji)
   ON TabelaA.Atrybut = TabelaB.Atrybut
  WHERE TabelaB.Atrybut IS NULL;
```
## Iloczyn zwykły tabel/relacji

```
SELECT kolumna1, kolumna2,...,kolumnak
   FROM TabelaA
   INTERSECT
   SELECT kolumna1, kolumna2,...,kolumnak
   FROM TabelaB;
Przykłady:
SELECT Autor, Tytul, RokWydania
   FROM ZamowieniaA
   INTERSECT
   SELECT Autor, Tytul, RokWydania
   FROM ZamowieniaB;
SELECT *
   FROM ZamowieniaA
   WHERE RokWydania > '1995'
   INTERSECT CORRESPONDING BY (Autor, Tytul, RokWydania)
   SELECT *
      FROM ZamowieniaB
      WHERE Cena < 1000;
```
Inne możliwości realizacji iloczynu:  $R \cap S = R \setminus (R \setminus S)$  oraz JOIN.

```
SELECT Autor, Tytul, RokWydania
   FROM ZamowieniaA JOIN ZamowieniaB ON (Autor, Tytul, RokWydani
   WHERE ZamowieniaA.RokWydania > '1995' AND
         ZamowieniaB.Cena < 100;
```
### Usuwanie i modyfikacja rekordów

#### Kasowanie rekordów

DELETE FROM Tabela WHERE Warunek; DELETE FROM Ksiazki WHERE RokWydania < 1937 AND Cena < 123; DELETE FROM Ksiazki WHERE Sygnatura IN (SELECT Sygnatura FROM KsiazkiZagubione WHERE StatusStraty = 'pokryta');

#### Modyfikacja rekordów

```
UPDATE Tabela
   SET kolumna1 = nowa_wartosc,
       kolumna2 = nowa_wartosc,...,
       kolumnak = nowa_wartosc
   WHERE Warunek;
UPDATE Czytelnicy
   SET Ulica = 'Krolewska',
       Limit = 15WHERE IdCzytelnika = 'PU1010';
UPDATE Ksiazki
   SET Cena = Cena * 1.2,
   WHERE RokWydania > '1998';
```
# Inne operacje

Projekcja na atrybuty kolumna1, kolumna2,...,kolumnak:

```
SELECT kolumna1, kolumna2,...,kolumnak
   FROM Tabela;
```
Selekcja dla warunku KryteriumSelekcji:

SELECT  $\star$ FROM Tabela WHERE KryteriumSelekcji;

Iloczyn kartezjański:

```
SELECT TabelaA.*, TabelaB.*
  FROM TabelaA, TabelaB;
```
SELECT TabelaA.\*, TabelaB.\* FROM TabelaA CROSS JOIN TabelaB;

Różnica lewa (prawa):

```
SELECT TabelaA.* (TabelaB.*)
  FROM TabelaA UNION JOIN TabelaB
  WHERE TabelaB.AtrybutB IS NULL;
  (WHERE TabelaA.AtrybutA IS NULL;)
```
Dopełnienie dla wybranego atrybutu z innej tabeli:

```
SELECT DISTINCT WybranyAtrybut
     FROM TabelaOdniesienia
     EXCEPT
     SELECT WybranyAtrybut
        FROM TabelaDana;
```
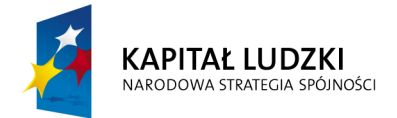

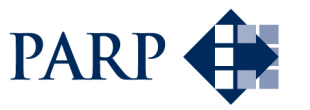

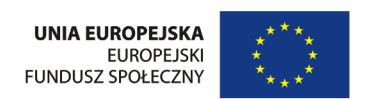

#### Studia podyplomowe "Inżynieria oprogramowania" współfinansowane przez Unię Europejską w ramach Europejskiego Funduszu Społecznego

Projekt "Studia podyplomowe z zakresu wytwarzania oprogramowania oraz zarządzania projektami w firmach informatycznych" realizowany w ramach Programu Operacyjnego Kapitał Ludzki